Comité Réseau des Universités

## Plan

- •Présentation du logiciel Sympa
- •**Architecture**
- •La gestion des hôtes virtuels
- •Listes avec inclusion des abonnés
- •Les modules d'authentification
- •Les Scénarios d'autorisation
- •Le format TT2
- •Les familles de listes
- •Retour d'expérience de la gendarmerie, listes automatiques
- •Le serveur SOAP
- •**Les mises à jour**
- •**Conclusions**

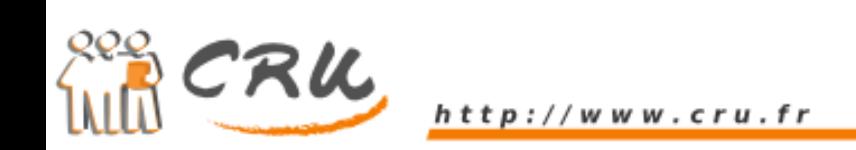

## Le processus de mise à jour

- Une mise à jour préserve les personnalisations and the state of the Personnalisation localisées dans ~sympa/etc
- Mise à jour automatique des modules CPAN – Lors du 'make'
- Incompatibilités mentionnées dans le fichier **NEWS** 
	- and the state of the Précédées par \*\*\*\*\*
- Mise à jour des structures de données
	- and the state of the sympa.pl --upgrade

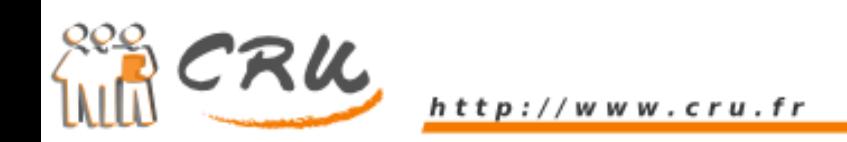

## Sympa.pl --upgrade

- Introduit dans la version 5.3
- Migre les structures de données
	- –Base de données (MySQL uniquement)
	- –Les configuration de listes
	- and the state of the state Changement d'encodage des caractères
- Rapport des modifications envoyé au listmaster
- Interface web en mode maintenance pendant la mise à jour

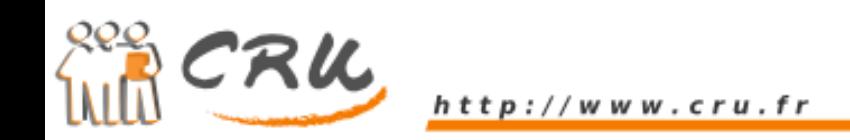

#### Les changements majeurs

- • Version 5.3
	- Passage en UTF-8
	- sympa.pl –upgrade
	- Nouveau répertoire static\_content (CSS)
	- Nouvelle table logs\_table
- • Version 5.2
	- Virtual hosting étendu
	- Regroupement des archives mail/web
	- Utilisation des fichier config.bin
- • Version 5.1
	- Nouvelle CSS
- • Version 5.0
	- Nouvelle table admin\_table
	- Nouveau format de templates (TT2)
	- Nouveau format de catalogue de messages (PO)

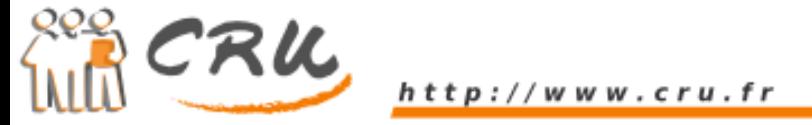

## L'encodage des caractères

- Avant la version 5.3.x
	- **Links of the Company** Charset associé à chaque langue (fr => ISO)
	- –Utilisation pour les mails et pour le web
	- Problèmes :
		- Web : encodage des fichiers sauvés (et noms de fichiers) dépendants de la préférence linguistique de l'utilisateur
- Après la version 5.3
	- **Links of the Company**  Utilisation systématique de UTF-8
		- Fichiers, documents partagés, catalogues de messages, base de données, mails générés, interface web
	- and the state of the Processus de migration automatique pour :
		- Les fichier comportant des caractères 8bit
		- Les noms de fichier (documents partagés)

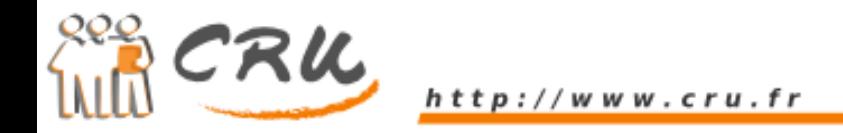

# Les fichiers config.bin

- Objectif
	- **Links of the Company** Améliorer les performances de l'interface web
- Fonctionnement
	- **Links of the Company**  Copie des fichiers de config de listes directement chargeables en mémoire
- Dans Sympa 5.2
	- **Links of the Company** Utilisation par défaut des config.bin
- Dans Sympa 5.3
	- and the state of the Utilisation paramétrable (paramètre cache\_list\_config)

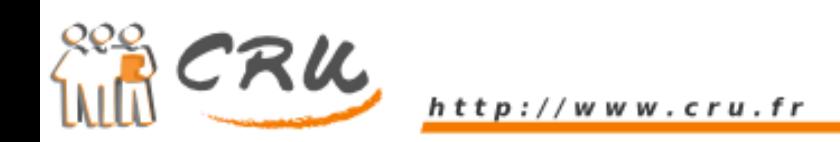